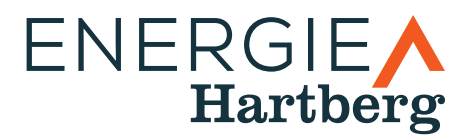

## Bedienungsanleitung Smart Meter

Type Sagemcom T210-D Type Sagemcom S210

V 1.0

**STADTWERKE Hartberg Energieversorgungs GmbH**

Am Ökopark 10, 8230 Hartberg | T: 03332/62250-124 | F: DW -113 | E: strom@stadtwerke-hartberg.at | I: www.stadtwerke-hartberg.at Steiermärkische Sparkasse BIC: STSPAT2G IBAN: AT32 2081 5182 0012 5856 | Raiffeisenbank Hartberg BIC: RZSTAT2G403 IBAN: AT26 3840 3000 0204 3982 EN 199578y | ATU51502501 | Landes- als Handelsgericht Graz | DVR 4011746

# ENERGIE<br>Hartberg

### **Bedienungsanleitung Smart Meter**

#### **Type Sagemcom T210-D, Type Sagemcom S210**

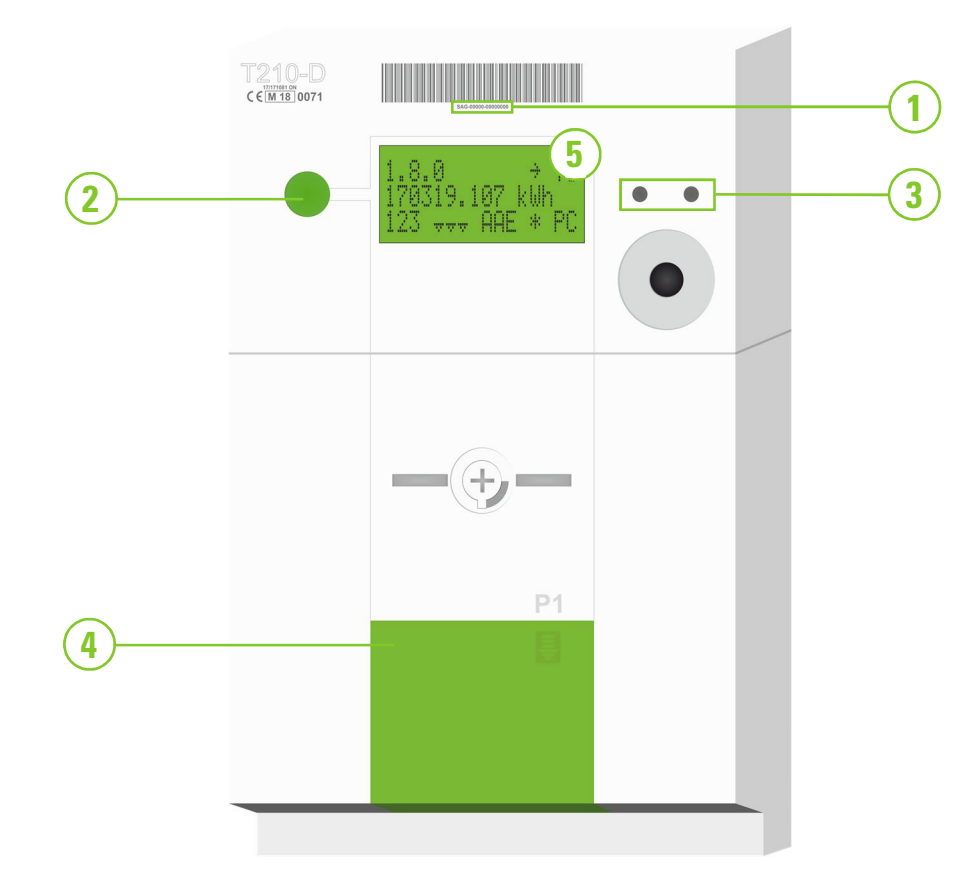

#### **1 Zählernummer**

Seriennummer des Gerätes

#### **2 Druck-Taste**

Dient dem Durchschalten der einzelnen Anzeigen auf dem Display. Im Modus "Einschaltbereit" dient diese Druck-Taste auch für die Einschaltung der Kundenanlage.

#### **3 Leuchtdioden**

Im Modus "Einschaltbereit" leuchten die Leuchtdioden dauerhaft. Diese Dioden blinken entsprechend dem Energieverbrauch. Je schneller der Blinkrhythmus ist, umso mehr Energie wird verbraucht.

#### **4 Kundenschnittstelle**

Diese befindet sich unterhalb des grünen (T210) bzw. des grauen (S210) Deckels. Über diesen Anschluss kann für Zähler in der Konfiguration IMS und IME die Kundenschnittstelle angebunden werden. Diese muss jedoch zuvor für die Nutzung freigeschaltet werden.

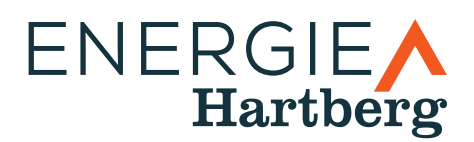

#### **5 Display**

Auf dem Display sind unterschiedliche Anzeigen zum Verbrauch, Bezug, Strom, Spannung und der Parametrierung ersichtlich.

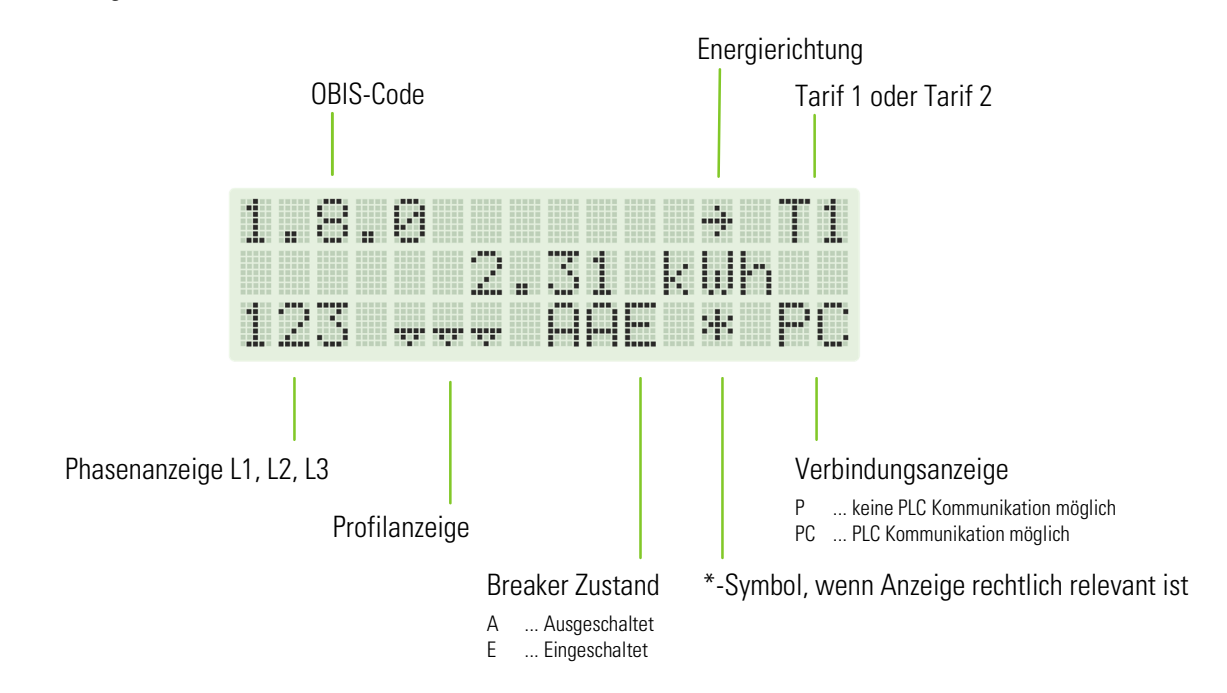

#### **Anzeigefunktionen**

Das Display befindet sich standardmäßig im Ruhezustand und rolliert alle fünf Sekunden. Wenn der Benutzer die Druck-Taste (2) drückt, wechselt die Anzeige in den manuellen Umschaltmodus.

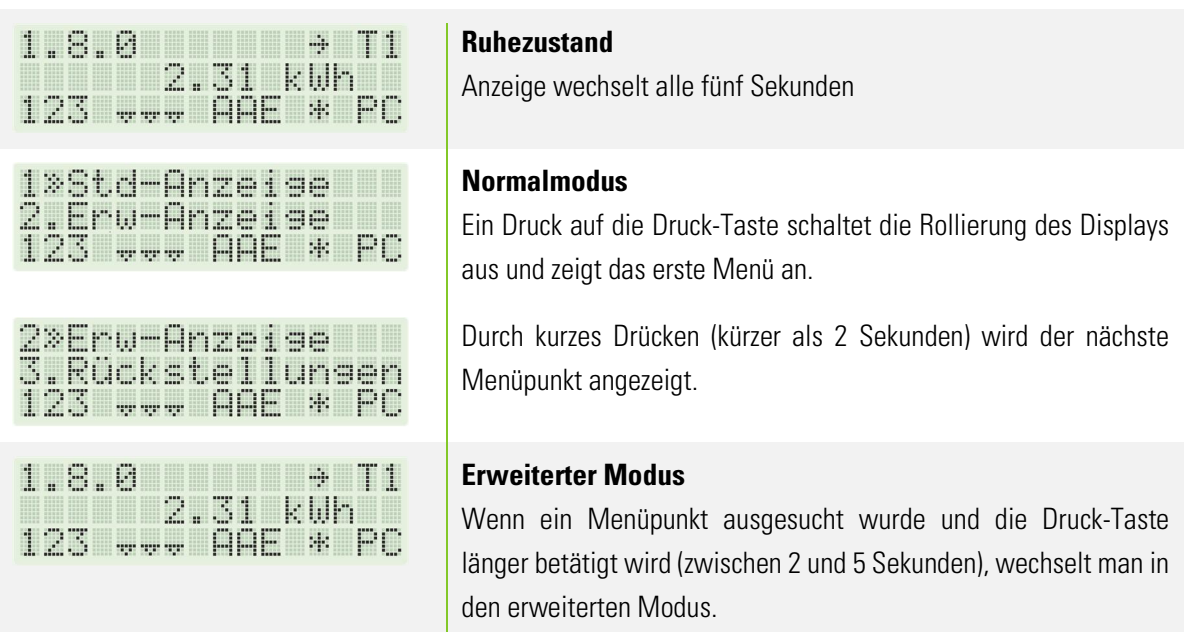

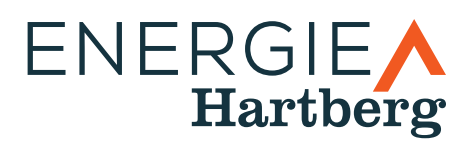

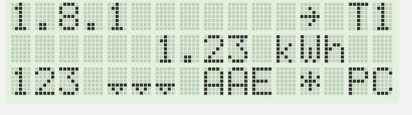

In diesem Modus kann der Benutzer durch erneutes kurzes betätigen der Druck-Taste (kürzer als 2 Sekunden) zwischen den angezeigten Daten wechseln.

#### **Displayanzeige**

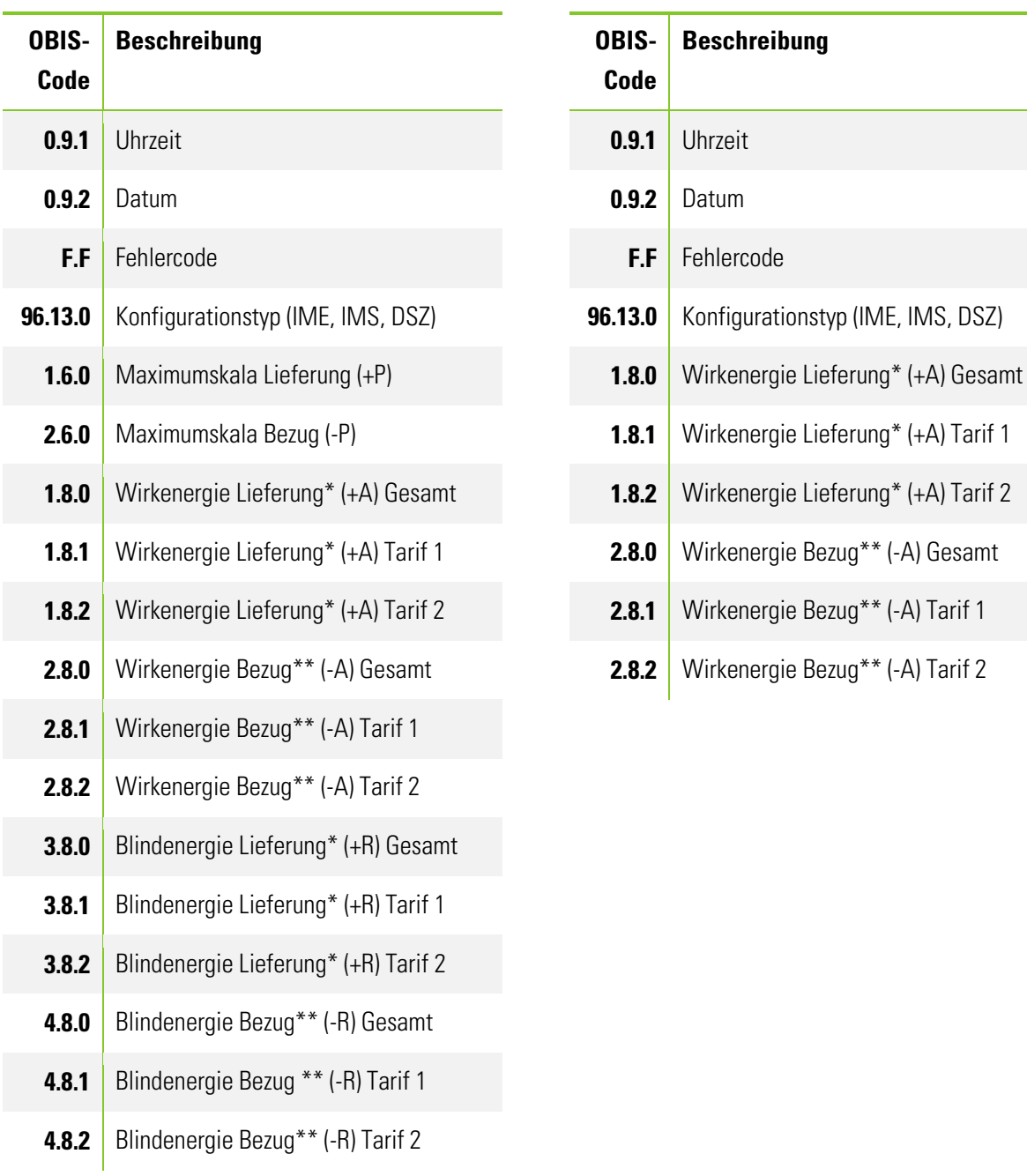

#### **Type T210-D (Drehstromzähler) Type S210 (Wechselstromzähler)**

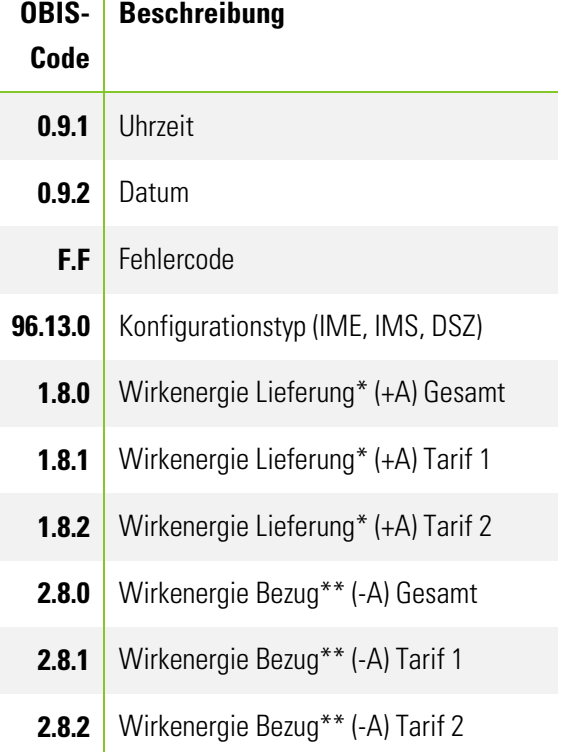

\*) Lieferung ... Energieversorger liefert an KundInnen \*\*) Bezug ... KundInnen liefert an Energieversorger